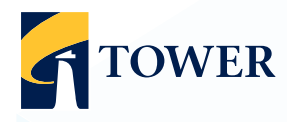

# **Lodge your vote**

**Lodge your vote** Computershare Investor Services Limited **By mail in New Zealand:**  Tower Share Registry

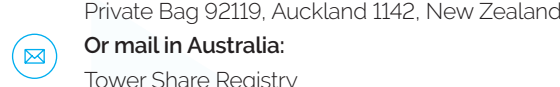

 $O<sub>r</sub>$  mail in Auctre Or mail in Australia:

Tower Share Registry Computershare Investor Services Pty Limited en<br>GPO Box 3329, Melbourne, VIC 3001, Australia

Ry Fay in New 7 **By Fax in New Zealand:**  $+64$  9 488 8787 **By Fax in Australia: +61 3 9473 2555** 

#### Melbourne VIC 3001 **For all enquiries contact**

**By Fax** Freephone within New Zealand: 0800 222 065 Telephone within New Zealand: +64 9 488 8777 Freephone within Australia: 1800 501 366 Telephone within Australia: +61 3 9415 4083 corporateactions@computershare.co.nz

# Proxy/Voting form

For the Tower Limited Annual Meeting of Shareholders to be held at Guineas Room 3, Ellerslie Event Centre, Ellerslie Racecourse, 80 Ascot Avenue, Auckland, New Zealand, on Thursday 1 March 2018 at 2.00pm New Zealand time. **Proxy**<br>Proxy Proxy Proxy

#### For your vote to be effective it must be received by **2:00pm** (New Zealand time) **Tuesday 27 February 2018**

Vote online: **www.investorvote.co.nz** available 24 hours a day, 7 days a week<br>

**Your secure access** information

**Control number** 

CSN/Securityholder Number:

Please note: You will need your CSN/Securityholder Number and Postcode or country of residence (if outside New Zealand) to securely access Investorvote and then follow the prompts to appoint and exercise your vote online. to securely access Investorvote and then follow the prompts to appoint and exercise your vote online.

#### **What is this form?**

to vote in your place at Tower's Annual<br>Shareholder Meeting if you are unable to attend. <sup>expres</sup> This Proxy Form allows you to appoint someone to vote in your place at Tower's Annual

# **Can I still attend the voted in accordance with your directions meeting in person?**

Bringing this form with you will assist us with registering you to vote on the day. The boxes of the boxes of the boxes of the boxes of the boxes of the boxes Yes, you can attend the meeting in person.

# **How do I appoint a Proxy? Constrained More than one a resolution your vote will be a resolution your vote will be a resolution your vote will be a resolution your vote will be a resolution your vote will be a resolution**

If you wish to appoint a Proxy to attend the the next page. meeting in your place, simply fill out the form on

# Who can I appoint? **Example 1** box or a box of the floor a

The person you appoint as your Proxy does Motions from the not have to hold shares in Tower. You can also unless they are appoint the Chairman of the meeting, or any age a proxy, you have not named a person to be your Proxy, or your named Proxy does not **Can la** attend the Meeting, the Chairman will be your you will be a other Tower Director, if you wish. If, in appointing Proxy.

# **How will my Proxy vote?**

Your Proxy will vote whichever way you direct. Just tick next to each resolution on the next page whether you are 'For' or 'Against' the resolution. You can also allow the Proxy to decide how to vote by ticking the 'Proxy Discretion' box, or you can choose to 'Abstain'. If you don't tick anything, your Proxy can vote however they wish.

If you tick more than one box next to each resolution, your vote will be invalid on that particular resolution.

**Form? Example 20:00 and Sealand By 10:00 am (New York Bernary 2015) Signing Instructions** or any other Tower Director, and you tick the 'Proxy Discretion' box or do not include an express direction, they will vote in favour of all resolutions.

#### **I am a representative of a corporate Sound Holding. shareholder – do I need to provide any other documentation?**

form, you will need to provide the appropriate Yes - in addition to the completed Proxy **Power of Appointment of Corporate** Representative" before you will be admitted to the meeting.

# **If you allow motions from any Director as you allow motions from allow motions from allow motions from allow motions from allow motions from allow motions from allow motions from allow motions from allow motions from allo the floor at the meeting?**

**COMPANIES INTERFERIES**<br>
Motions from the floor will not be allowed unless they are consistent with the meeting's agenda, however you can ask questions at the meeting.

# **Can I attend the meeting virtually?**

Proxy.<br>
Meeting by webcast (see the Notice of Meeting This form. This form. This form. This form. This form. This for **Turn over to complete the form to vote** encourage you to attend the meeting or appoint You will be able listen to the Annual Shareholder for details), however you will not be able to log in and ask questions via an online portal during the meeting. If you wish to ask questions, we a Proxy to attend for you.

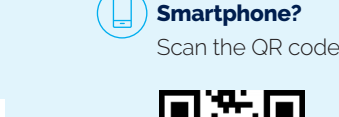

**Smartphone?** 

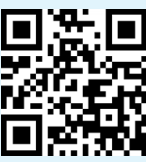

#### **Signing Instructions**

#### **Individual**

**Shot include and <b>Forman Forms**<br>Il vote in favour of all **Merchan Forman Postal Forms**, the securityholder must sign the form.

#### **Joint Holding**

tation? The holding is in more than one name, all of the securityholders should sign the form. Where the holding is in more than one name,

#### **Power of Attorney**

If of corporate<br>In will be admitted by power of attorney, a copy of the power of attorney (unless already deposited with Tower) and a signed with the signal and a signal and a signal and a signal signal and a signal signal and a signal signal and a signal signal signal and a signal signal signal signal and a signed certificate of non-revocation of the **from** power of attorney must be provided with this If this Proxy Form has been signed under a and a signed certificate of non-revocation of the Proxy Form.

#### **Companies**

The **Form must be strainted by** a Director inter another another another another the Proxy Form should be signed by a Director n ask questions at an authorised officer. Please sign in the number of an authorised officer. Please sign in the appropriate place and indicate which office<br>
appropriate place and indicate which office you hold.

# **If you have any comments of the Comments or the Company, please write the Company, please write the Company, p**

You can lodge your Proxy Form by post, fax or email at the details listed under the heading 'Lodge Your Vote' at the top of this form. Alternatively you can appoint a proxy online by going to www.investorvote.co.nz, or if you have a Smartphone, by scanning the QR code on the first page of this Proxy Form and following the prompts.

Online and Smartphone proxy appointments must be received by 2.00pm (New Zealand time) on Tuesday 27 February 2018.

# Proxy/Corporate Representative form

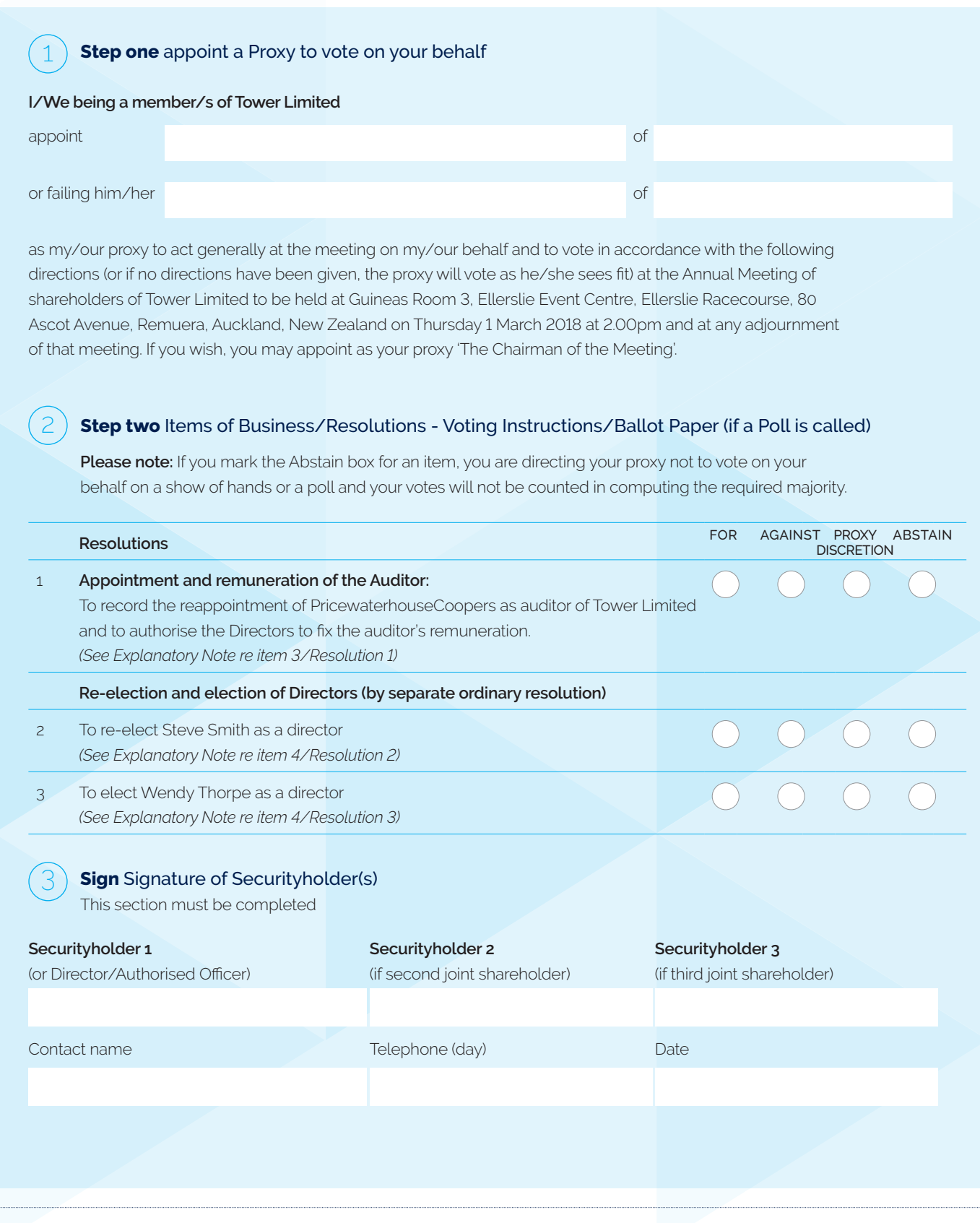

# **Attendance slip**

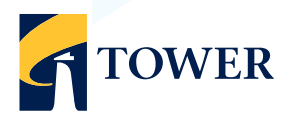

Annual Meeting of Tower Limited to be held at Guineas Room 3, Ellerslie Event Centre, Ellerslie Racecourse, 80 Ascot Avenue, Remuera, Auckland, New Zealand on Thursday 1 March 2018 at 2.00pm.